<<Photoshop >>

<<Photoshop >>

- 13 ISBN 9787302221746
- 10 ISBN 730222174X

出版时间:2011-5

PDF

## http://www.tushu007.com

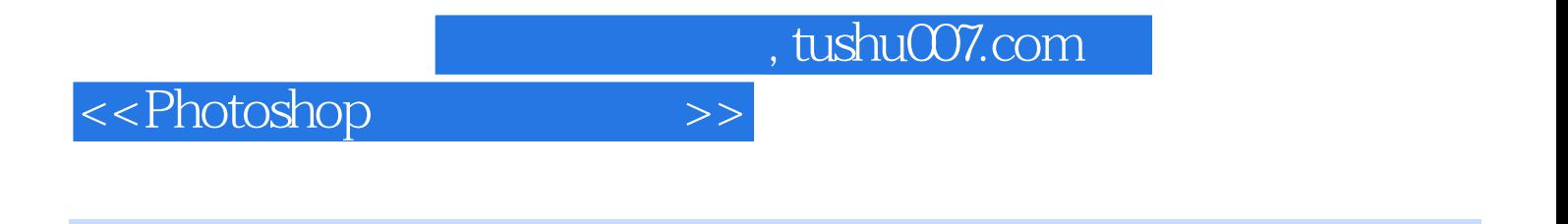

Photoshop

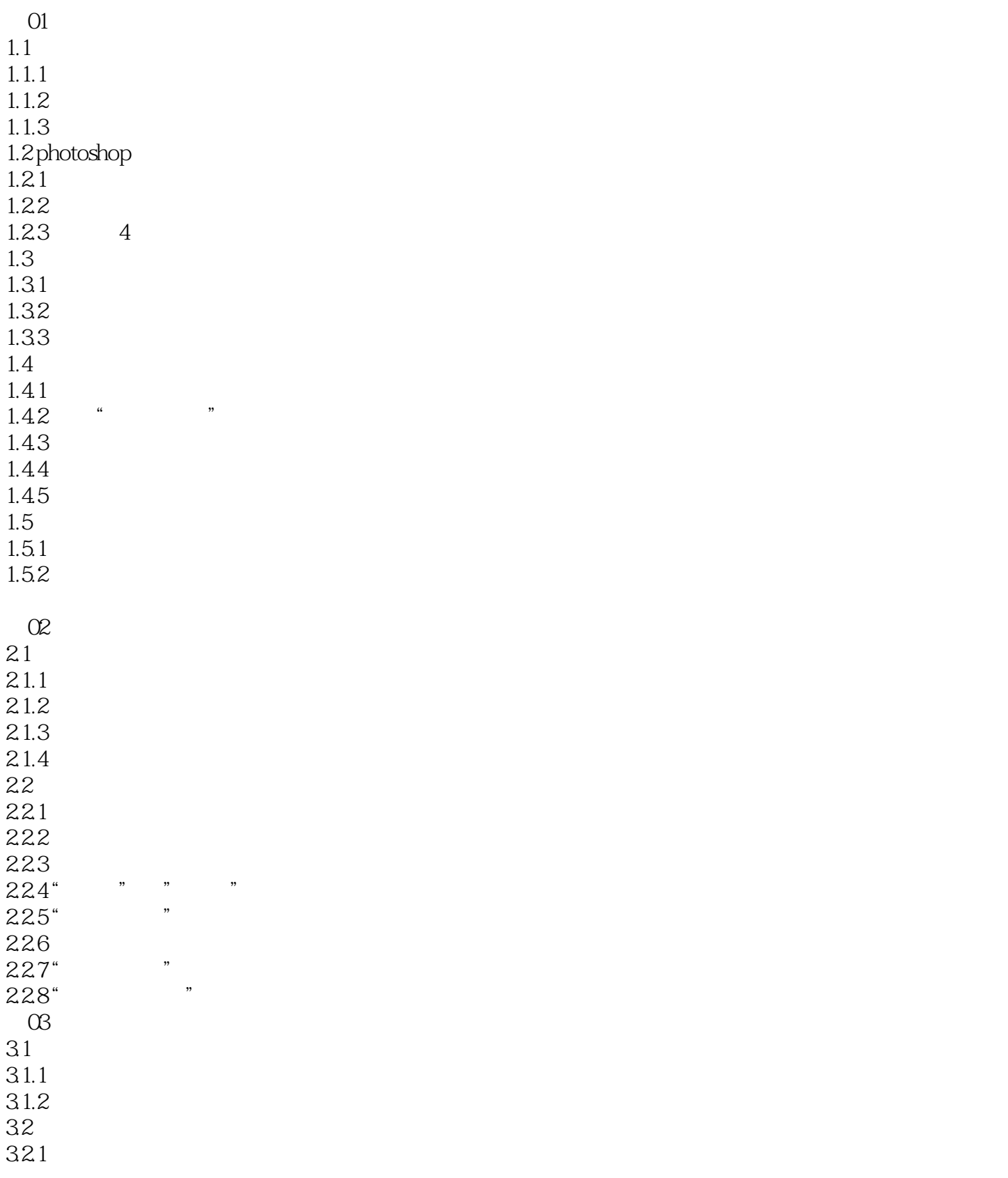

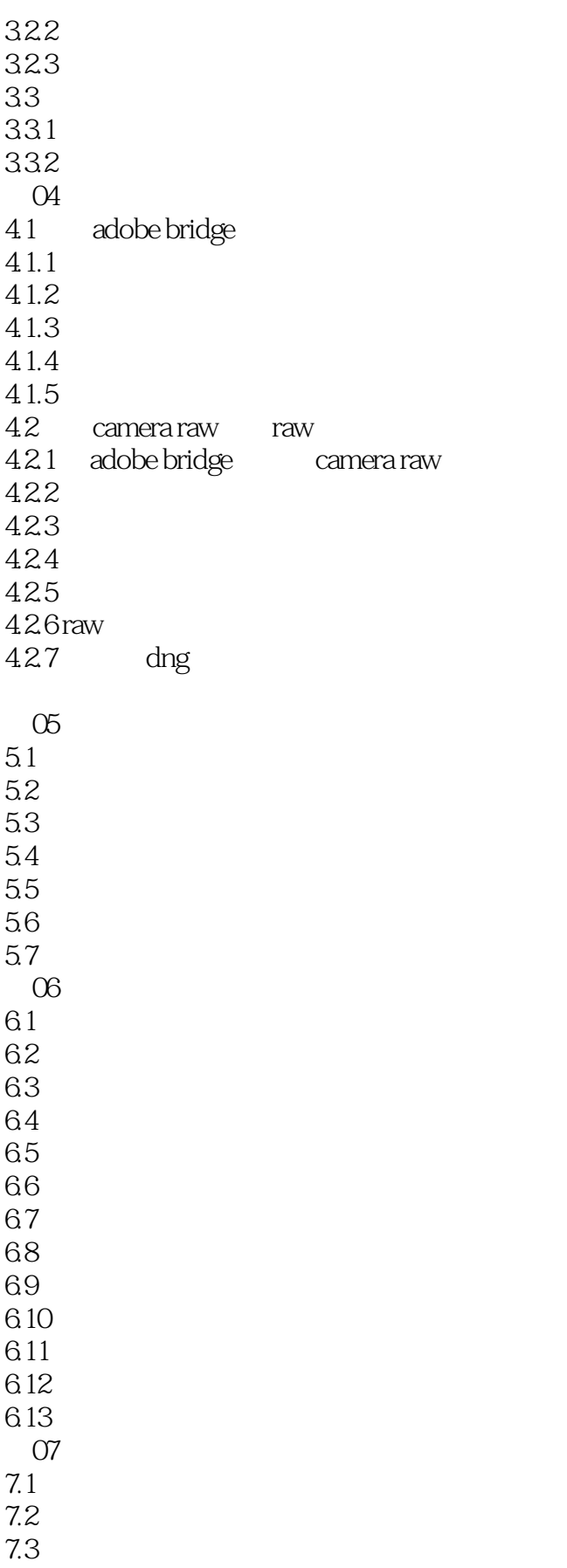

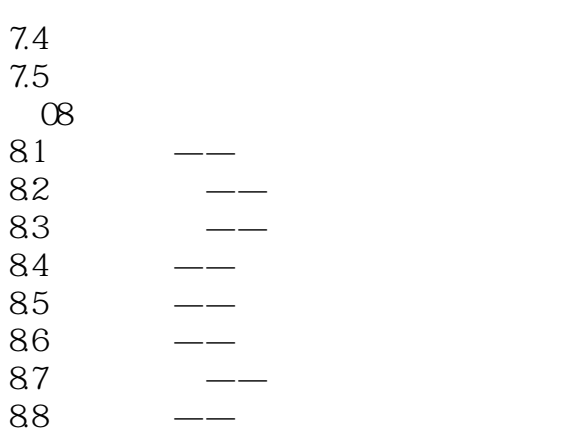

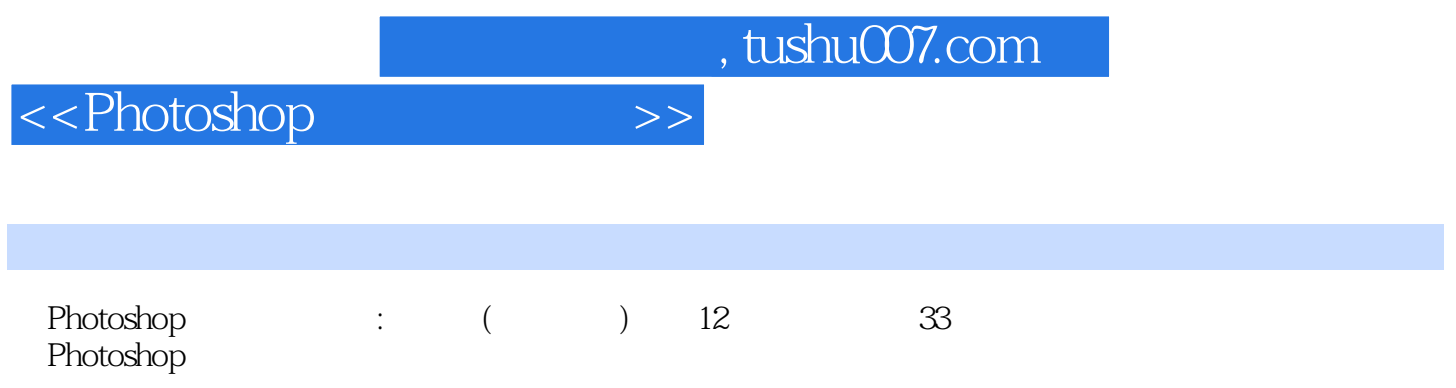

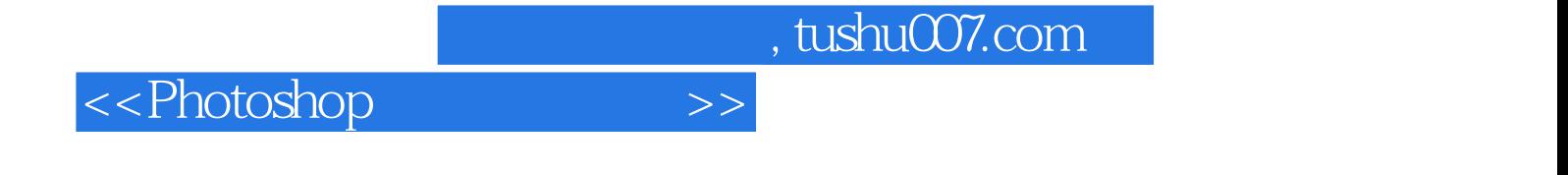

本站所提供下载的PDF图书仅提供预览和简介,请支持正版图书。

更多资源请访问:http://www.tushu007.com